# Politechnika Krakowska im. Tadeusza Kościuszki

# Karta przedmiotu

obowiązuje studentów rozpoczynających studia w roku akademickim 2021/2022

Wydział Mechaniczny

Kierunek studiów: Pojazdy Samochodowe **Profil: Ogólnoakademicki** Profil: Ogólnoakademicki

Forma sudiów: niestacjonarne kod kierunku: S

Stopień studiów: II

Specjalności: Budowa i badania pojazdów samochodowych,Diagnostyka i eksploatacja pojazdów samochodowych

### 1 Informacje o przedmiocie

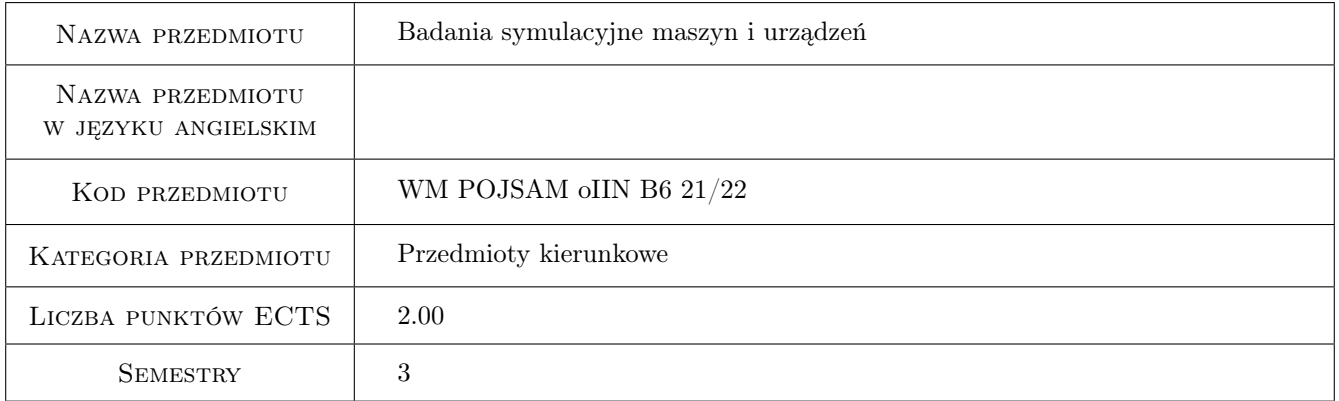

# 2 Rodzaj zajęć, liczba godzin w planie studiów

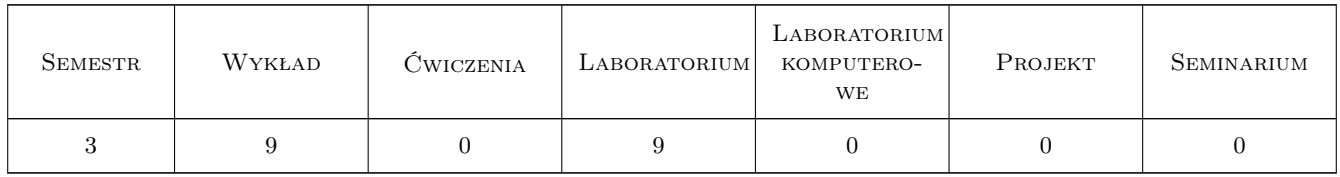

### 3 Cele przedmiotu

Cel 1 Zapoznanie studentów z nowoczesnymi zagadnieniami dotyczącymi symulacji maszyn i urządzeń

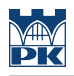

# 4 Wymagania wstępne w zakresie wiedzy, umiejętności i innych **KOMPETENCJI**

1 Znajomość podstaw mechaniki ogólnej, wytrzymałości materiałów

### 5 Efekty kształcenia

- EK1 Wiedza Student tworzy modele matematyczne mechanizmów i pojazdów
- EK2 Wiedza Student definiuje zagadnienia analizy drgań własnych oraz wymuszonych w dostępnych pakietach obliczeniowych
- EK3 Umiejętności Student buduje i analizuje wybrany płaski model pojazdu lub maszyny

EK4 Umiejętności Student w praktyce stosuje wybrane pakiety symulacyjne

### 6 Treści programowe

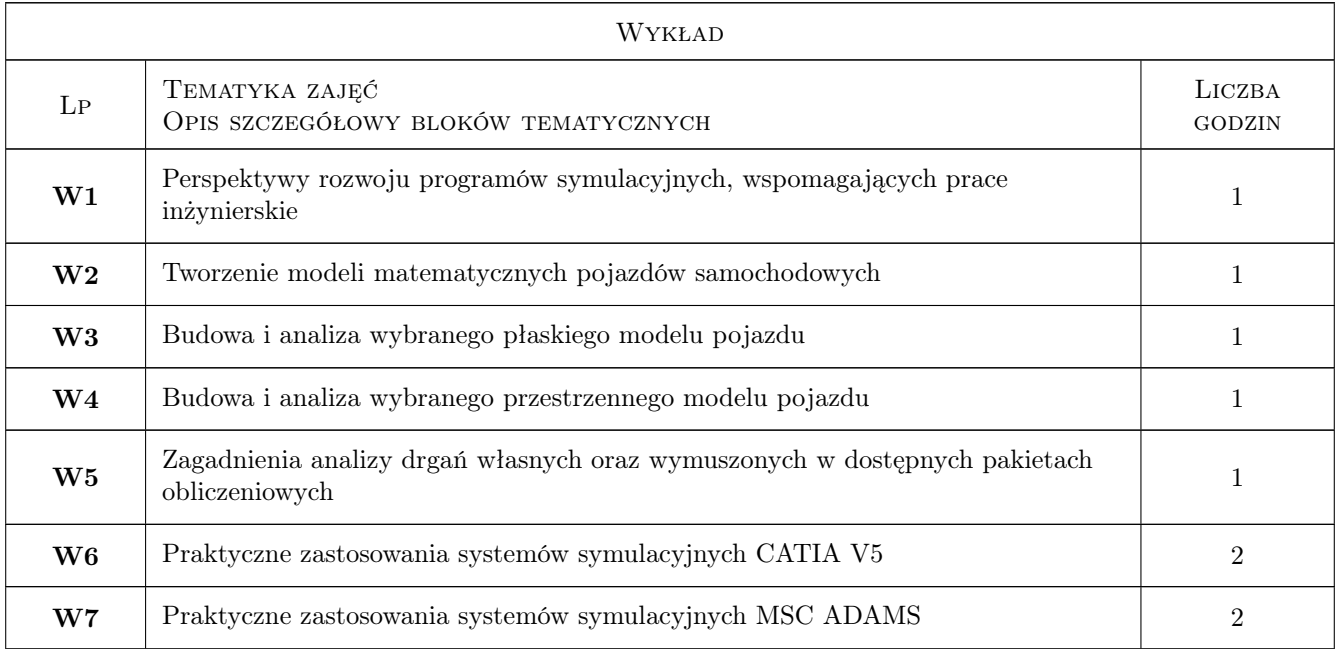

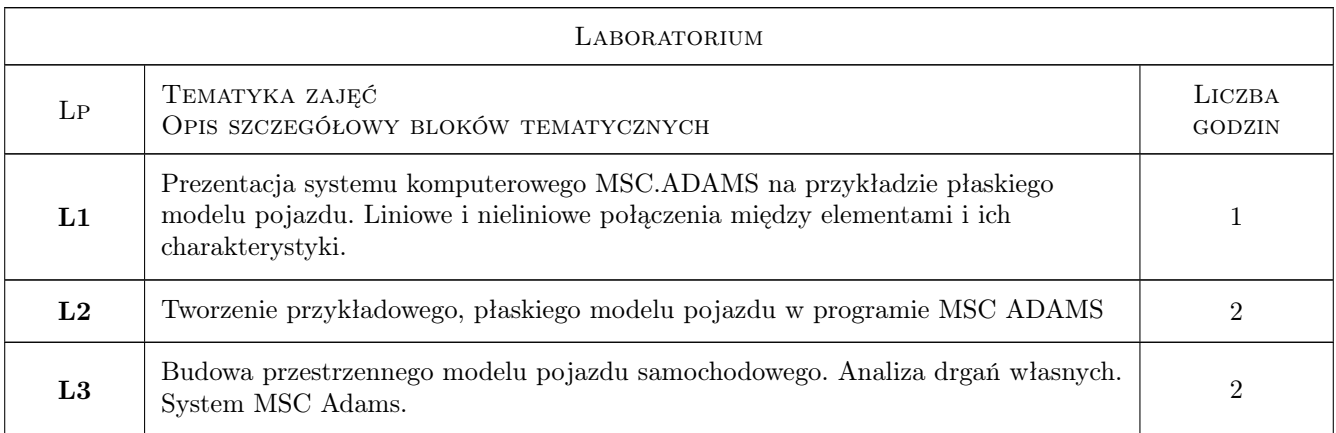

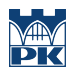

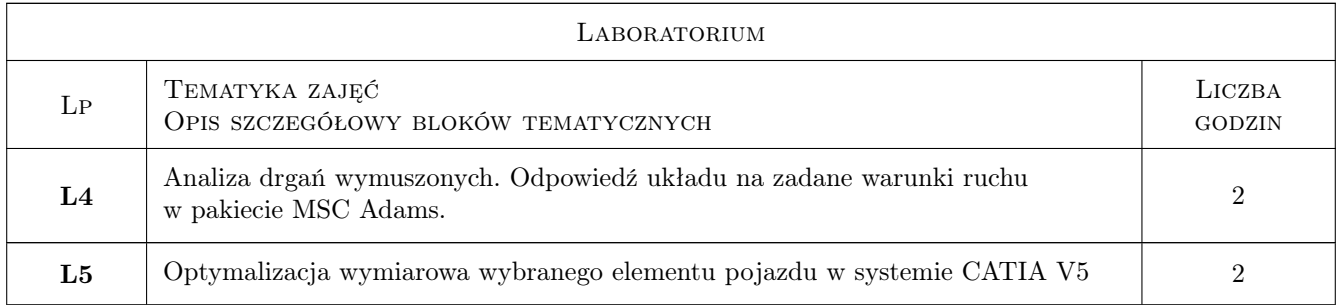

## 7 Narzędzia dydaktyczne

- N1 Wykłady
- N2 Ćwiczenia laboratoryjne

# 8 Obciążenie pracą studenta

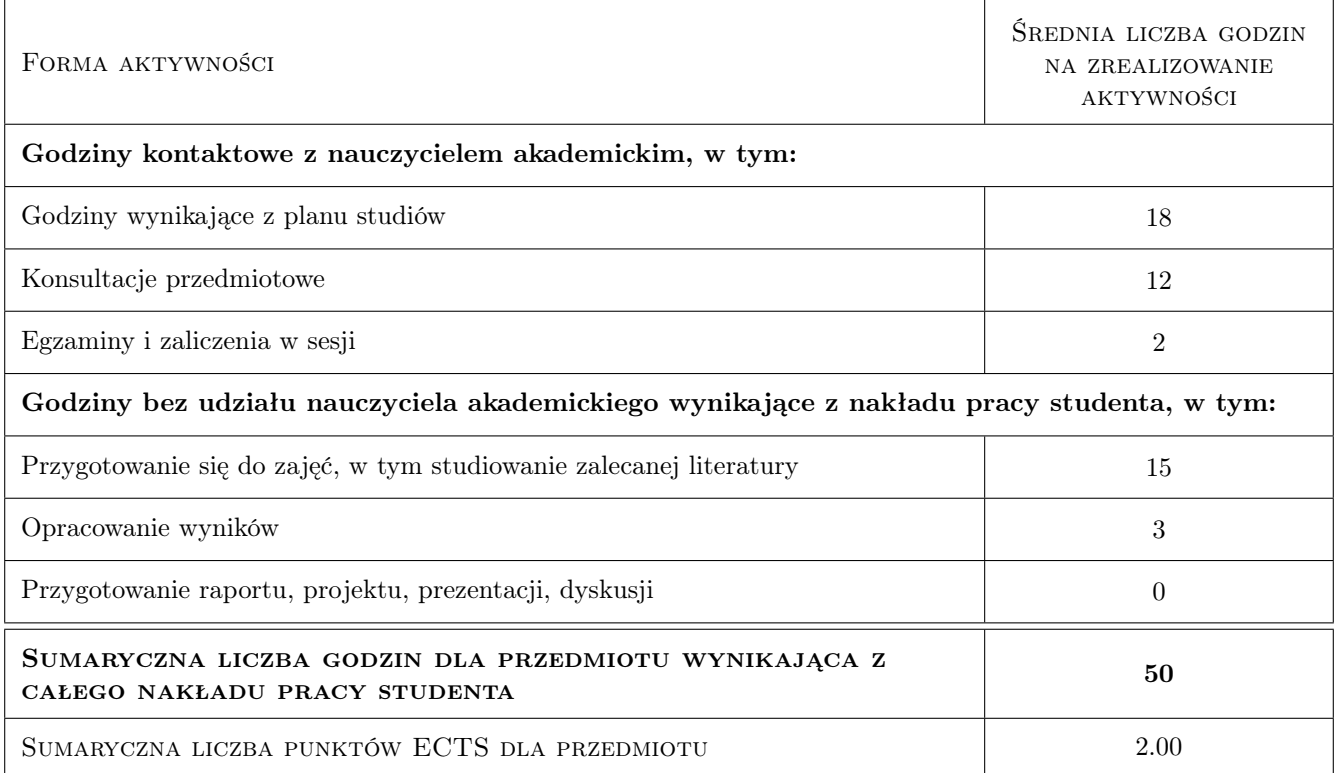

# 9 Sposoby oceny

#### Ocena formująca

F1 Kolokwium

#### Ocena podsumowująca

P1 Kolokwium

### Kryteria oceny

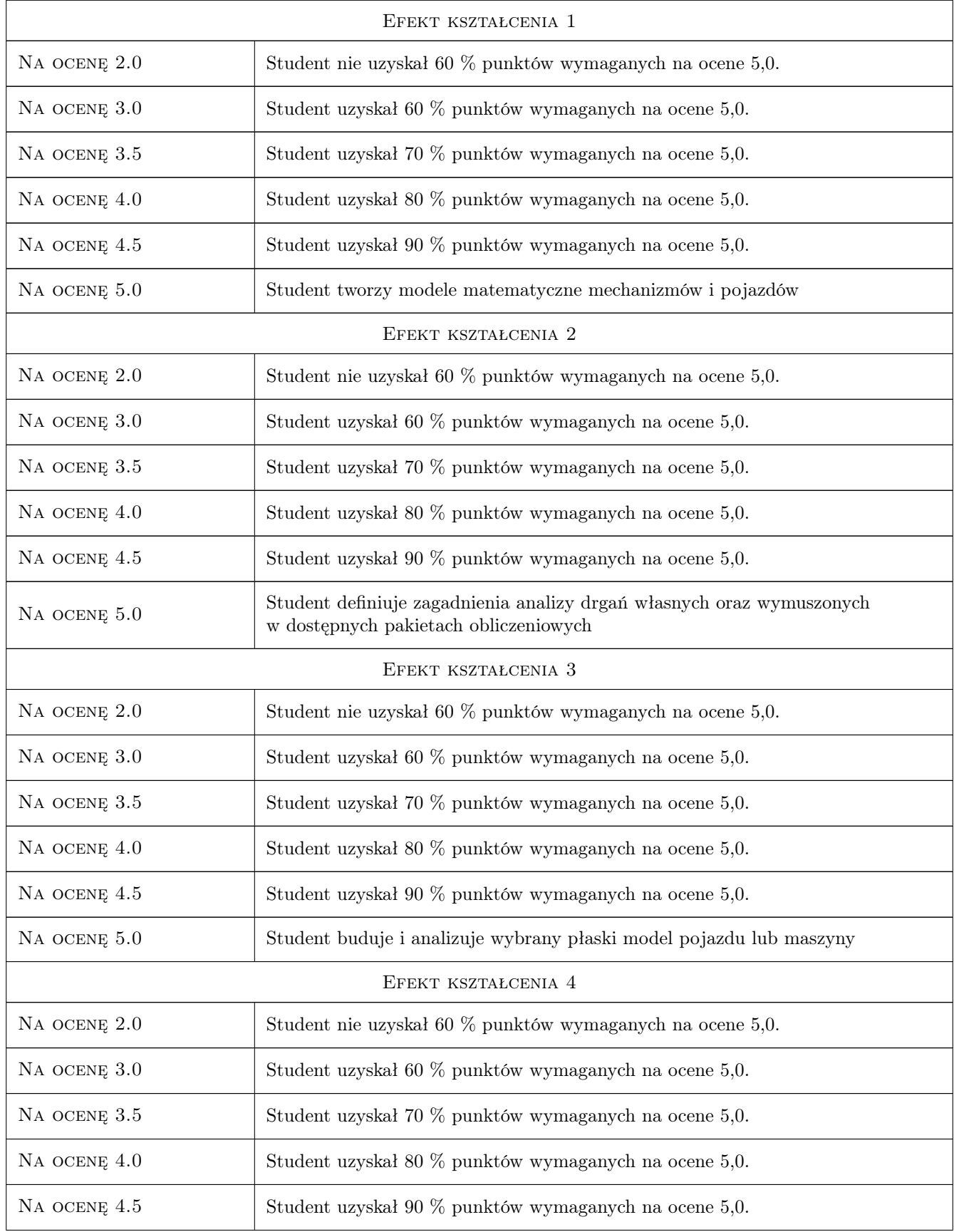

NA OCENĘ 5.0 Student w praktyce stosuje wybrane pakiety symulacyjne

## 10 Macierz realizacji przedmiotu

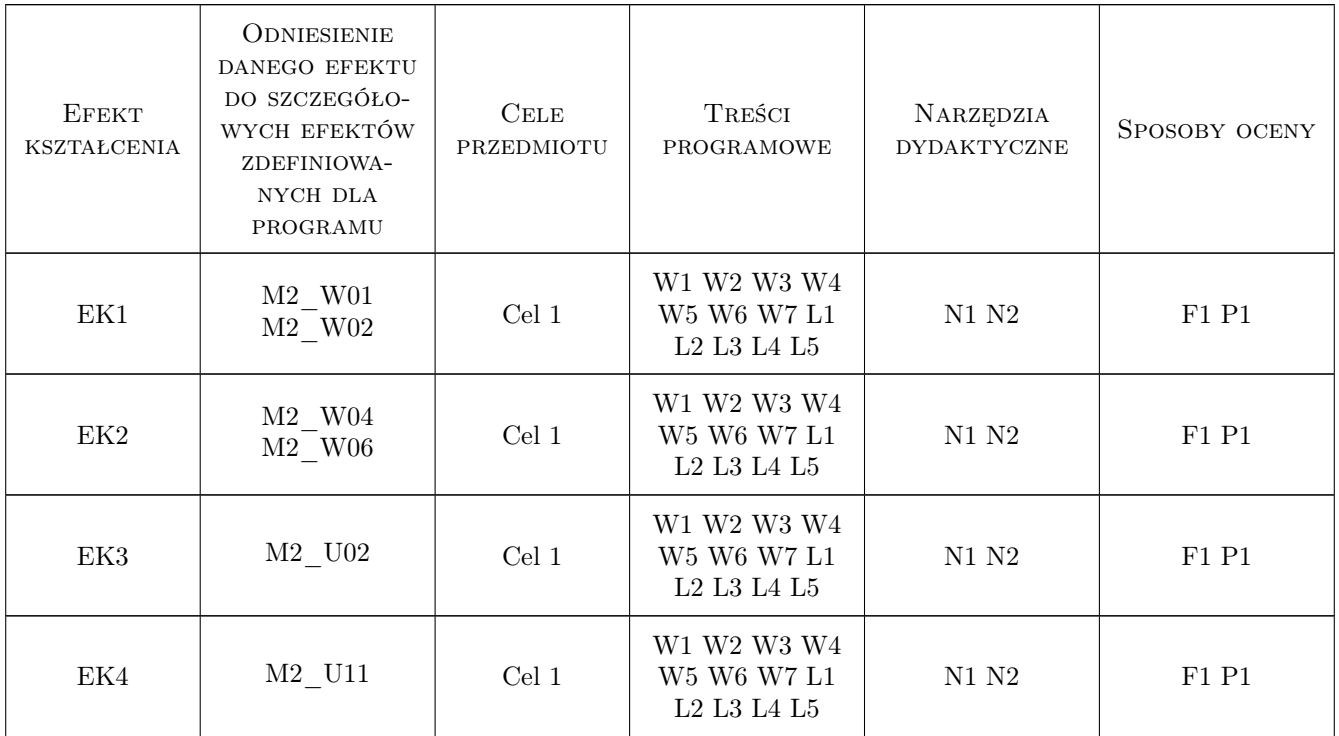

# 11 Wykaz literatury

### Literatura podstawowa

[1 ] Mirosław Mrzygłód, Tomasz Kuczek — Projektowanie konstrukcji 3D w programie CATIA V5, Kraków, 2010, Wydawnictwo PK

### 12 Informacje o nauczycielach akademickich

### Osoba odpowiedzialna za kartę

dr inż. Tomasz Kuczek (kontakt: tomasz.kuczek@mech.pk.edu.pl)

#### Osoby prowadzące przedmiot

1 dr inż. Tomasz Kuczek (kontakt: tomasz.kuczek@pk.edu.pl)

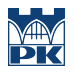

# 13 Zatwierdzenie karty przedmiotu do realizacji

(miejscowość, data) (odpowiedzialny za przedmiot) (dziekan)

PRZYJMUJĘ DO REALIZACJI (data i podpisy osób prowadzących przedmiot)

. . . . . . . . . . . . . . . . . . . . . . . . . . . . . . . . . . . . . . . . . . . . . . . .